#### **Gepaarter und ungepaarter t-Test**

#### Statistik (Biol./Pharm./HST) – Herbst 2013

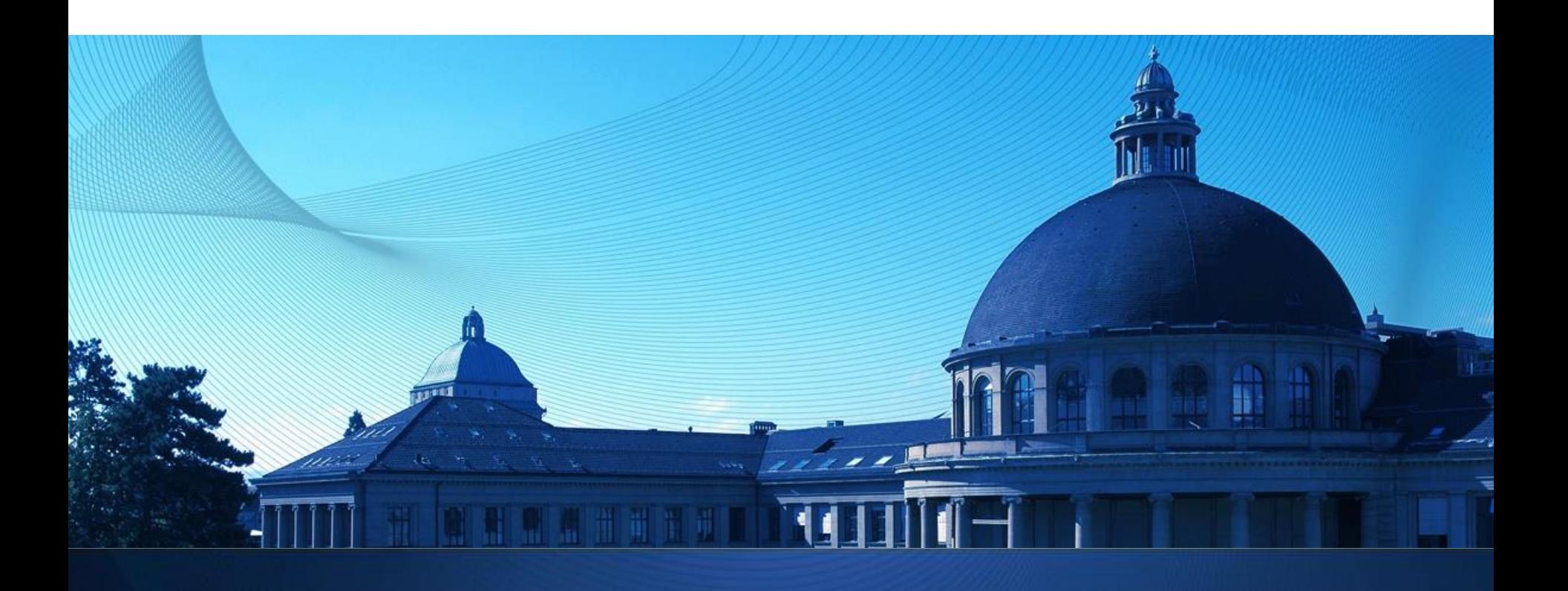

#### **Wdh: t-Test für eine Stichprobe**

- 1. Modell:  $X_i$  ist eine kontinuierliche Messgrösse;  $X_1, \ldots, X_n$ iid  $\mathcal{N}(\mu, \sigma_X^2), \sigma_X$  wird durch  $\widehat{\sigma_X}$  geschätzt
- 2. Nullhypothese:  $H_0: \mu = \mu_0$ , Alternative:  $H_A: \mu \neq \mu_0$  (oder "<" oder ">")
- 3. Teststatistik:

$$
T = \frac{(\overline{X}_n - \mu_0)}{\widehat{\sigma}_{\overline{X}_n}} = \frac{\sqrt{n}(\overline{X}_n - \mu_0)}{\widehat{\sigma}_{\overline{X}}} = \frac{\text{beobachtet} - \text{erwartet}}{\text{geschätzter Standardfehler}}.
$$

Verteilung der Teststatistik unter  $H_0\colon T\sim~t_{n-1}$ 

- 4. Signifikanzniveau:  $\alpha$
- 5. Verwerfungsbereich fr die Teststatistik:

$$
K = (-\infty, -t_{n-1;1-\frac{\alpha}{2}}] \cup [t_{n-1;1-\frac{\alpha}{2}}, \infty) \text{ bei } H_A: \mu \neq \mu_0,
$$
  
\n
$$
K = (-\infty, -t_{n-1;1-\alpha}] \text{ bei } H_A: \mu < \mu_0,
$$
  
\n
$$
K = [t_{n-1;1-\alpha}, \infty) \text{ bei } H_A: \mu > \mu_0.
$$

6. Testentscheid: Überprüfe, ob der beobachtete Wert der Teststatistik im Verwerfungsbereich liegt.

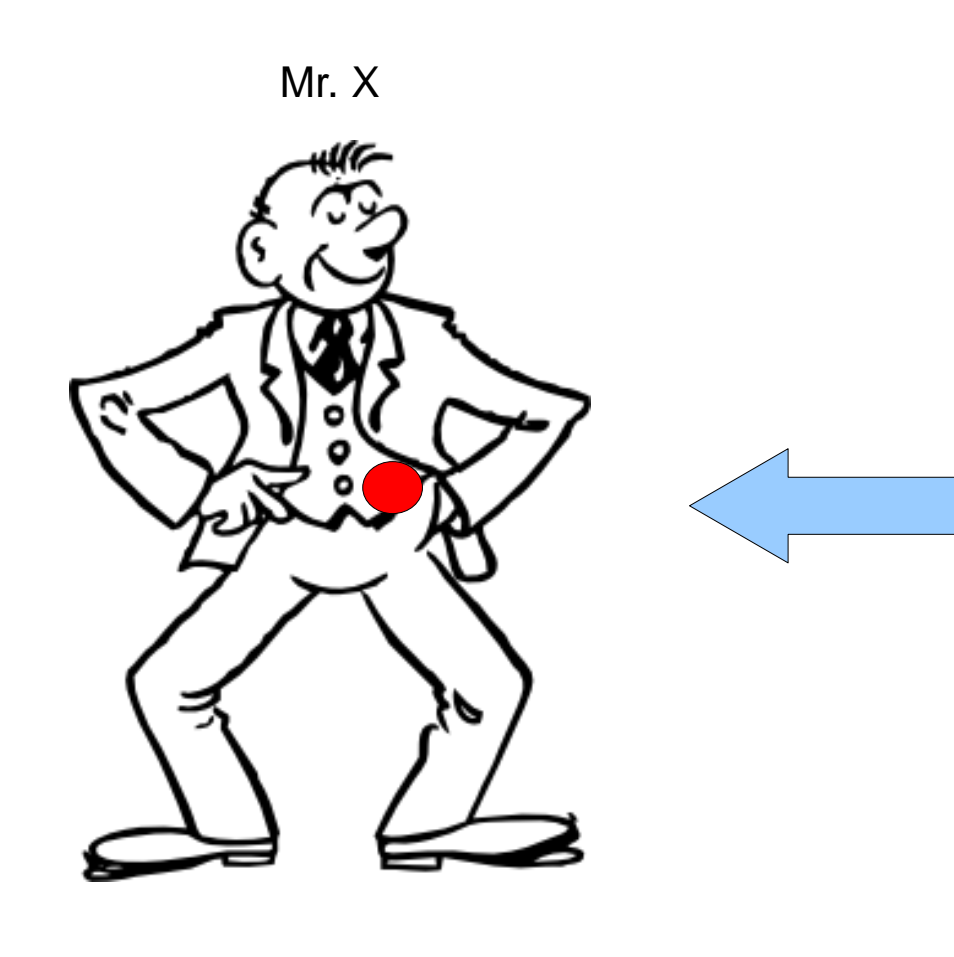

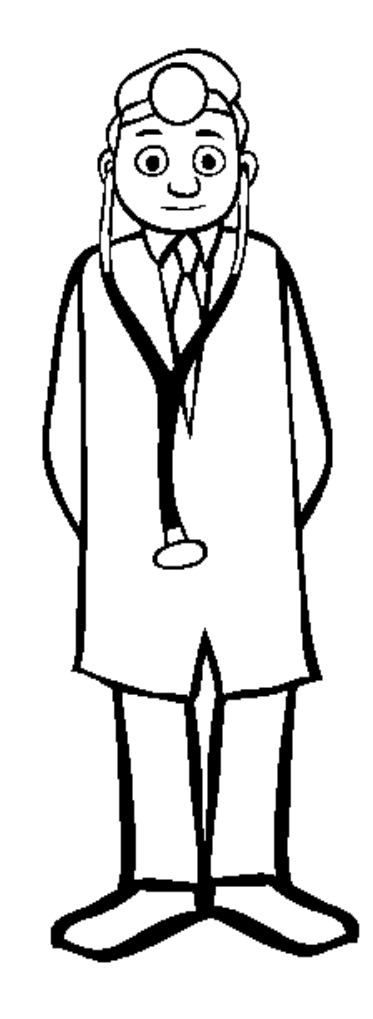

### Krebs

#### **Zwei Krebstypen**

#### 1 Typ 1: Mild **Chemotherapie** nicht nötig

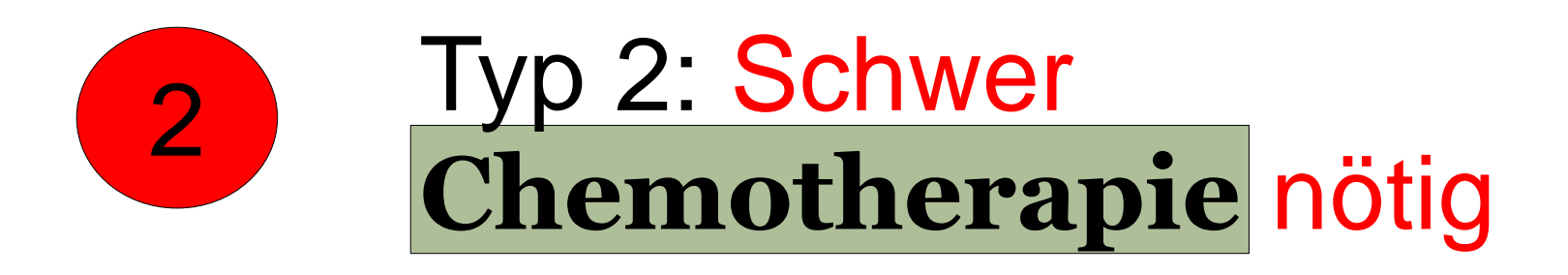

#### **Problem: Typ erst nach langer Zeit erkennbar**

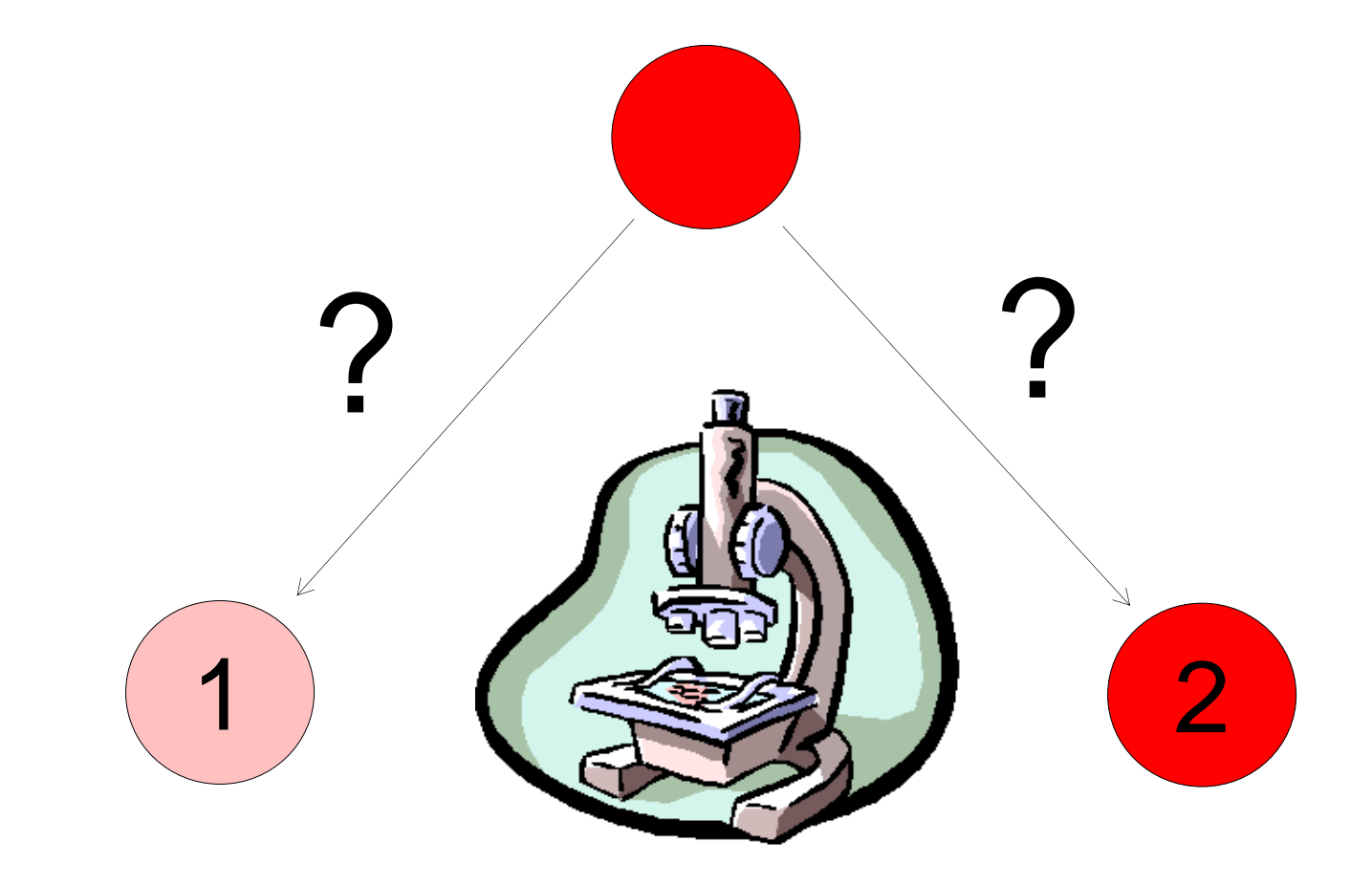

# Jetzt **Chemotherapie** oder nicht?

Wie kann man verschiedene Arten von Krebs frühzeitig unterscheiden?

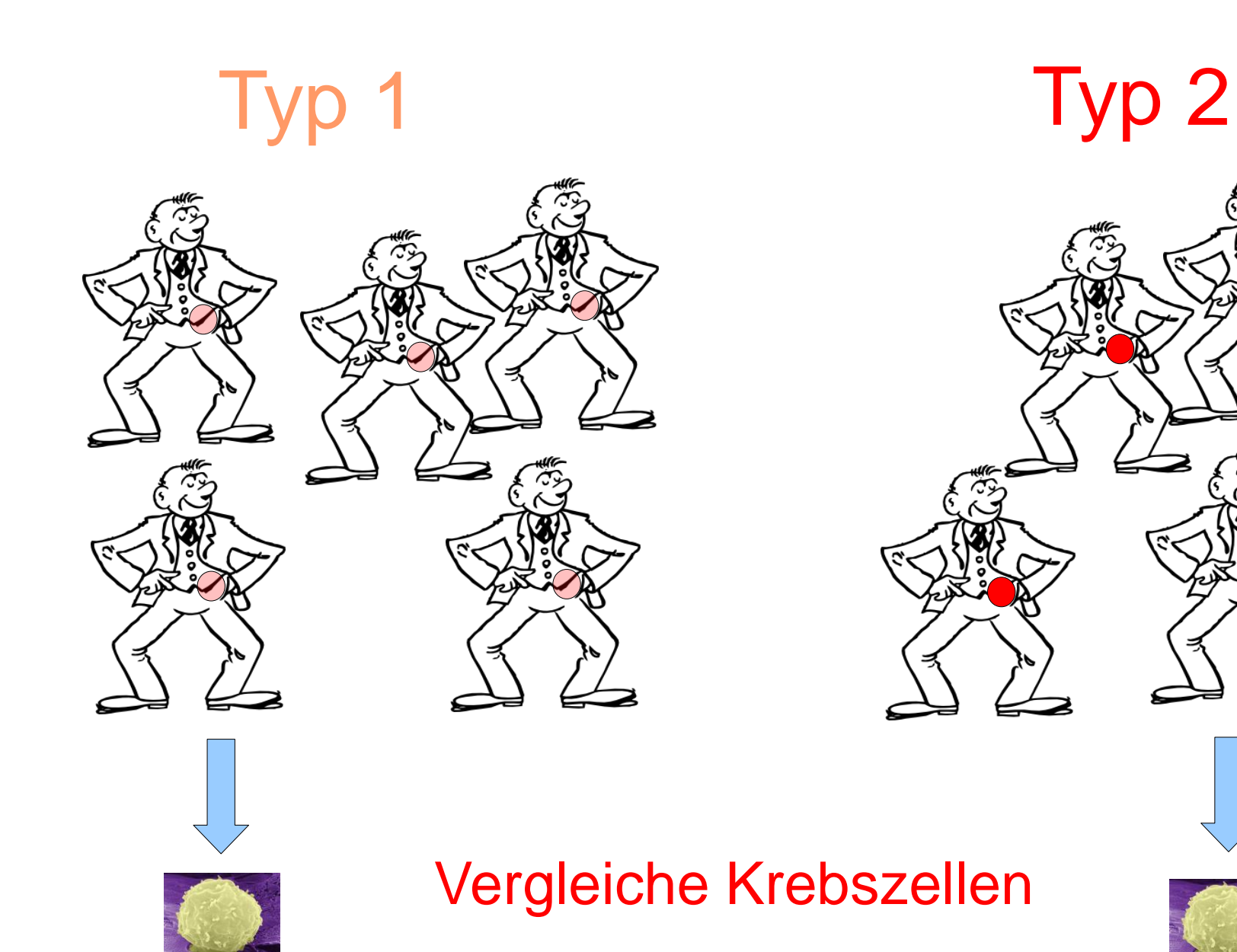

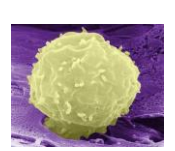

# Idee: Vergleiche Aktivität innerhalb der Zelle

#### **Zentrales Dogma der Molekularbiologie**

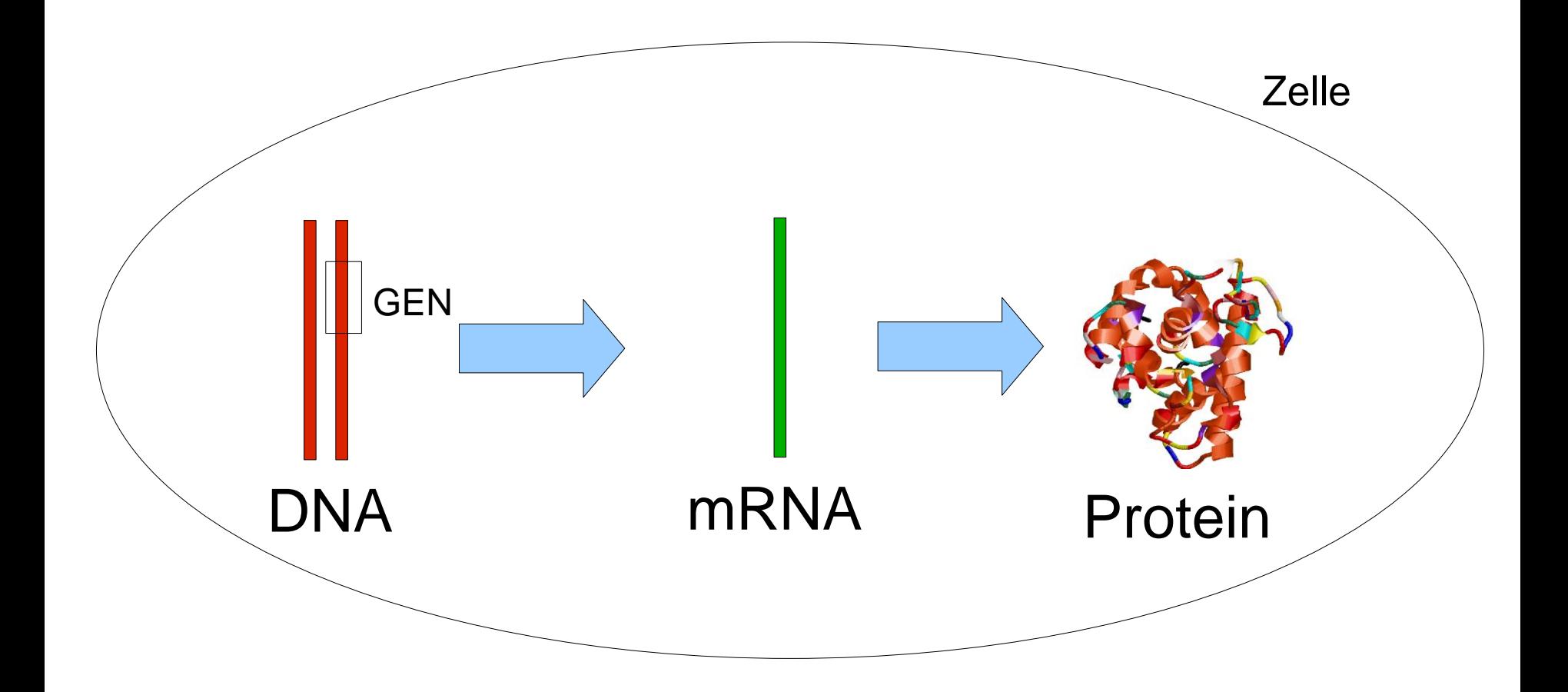

#### **Entnehme mRNA**

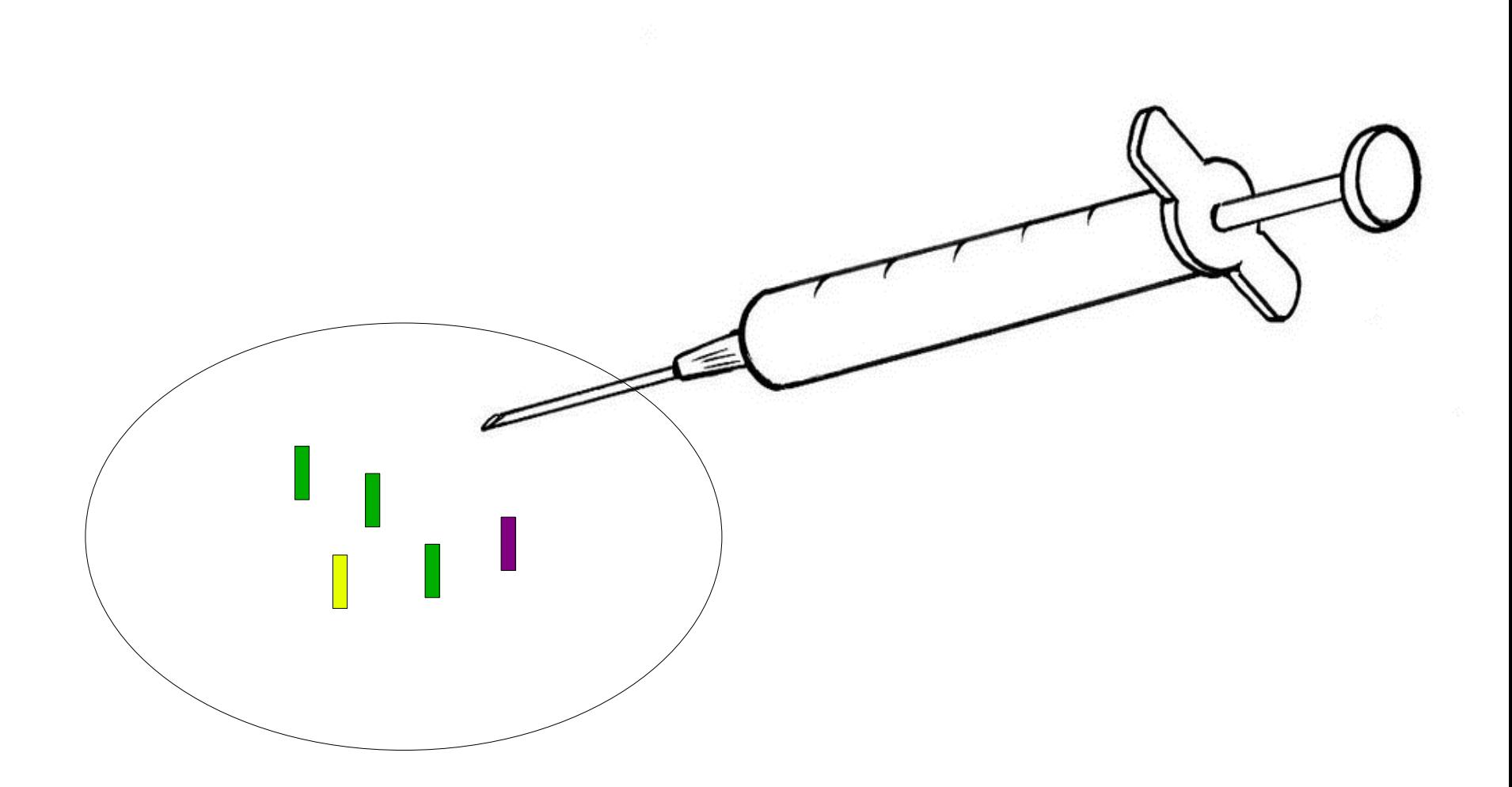

#### **Entnehme mRNA**

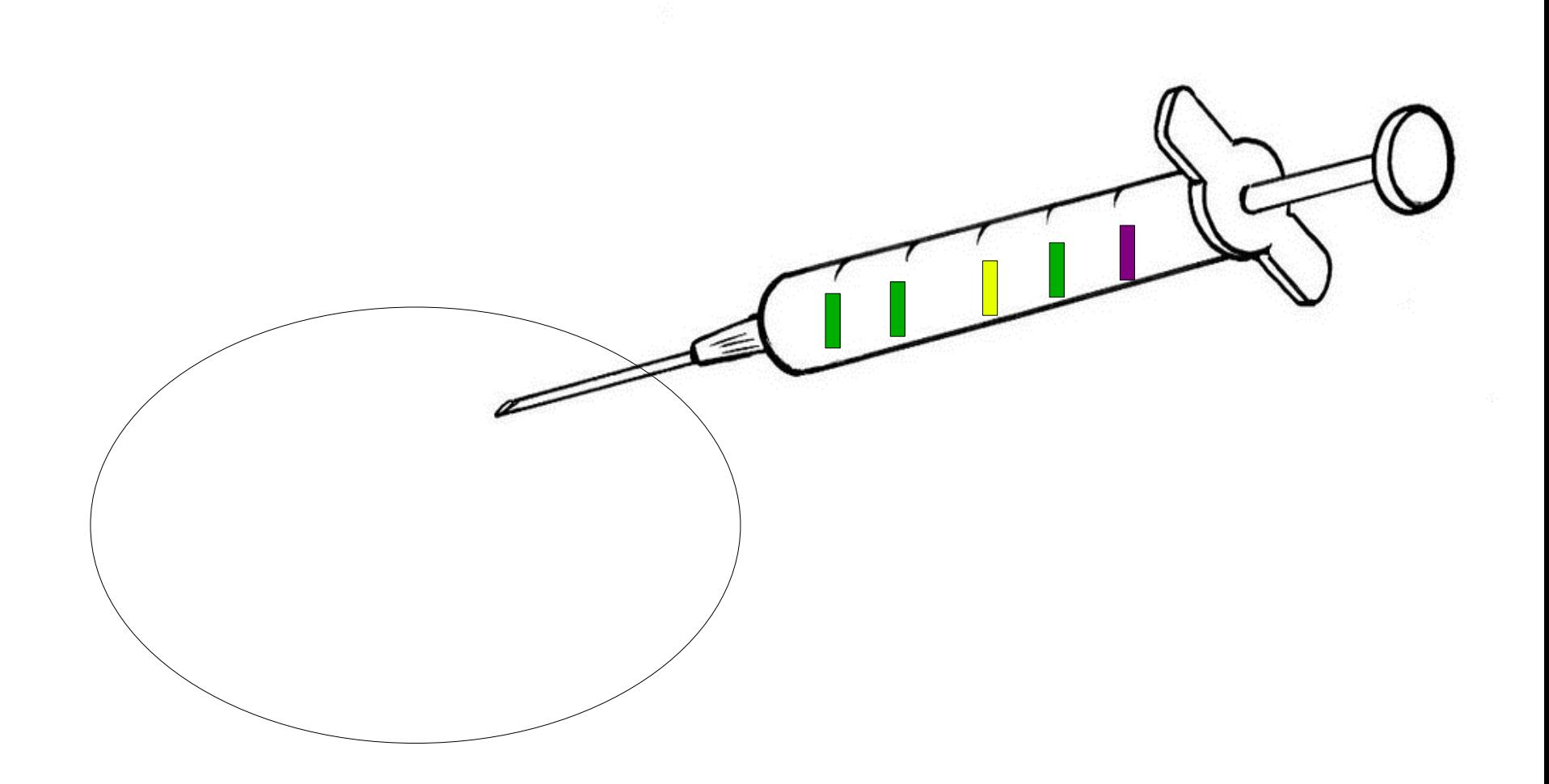

#### **Nehme einen Microarray**

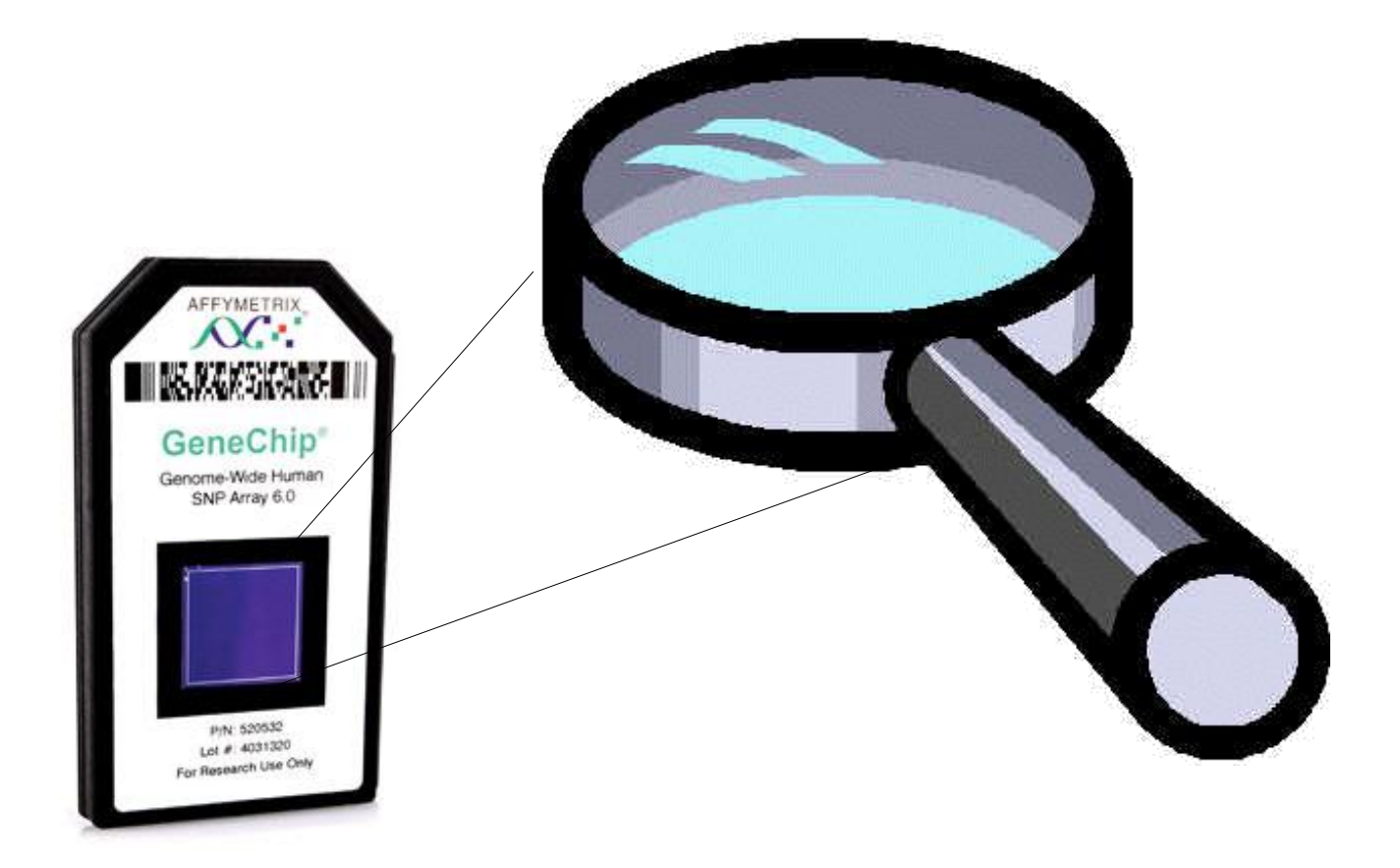

#### **Microarray: Zoom In**

From Computer Desktop Encyclopedia Reproduced with permission. @2007 Affymetrix

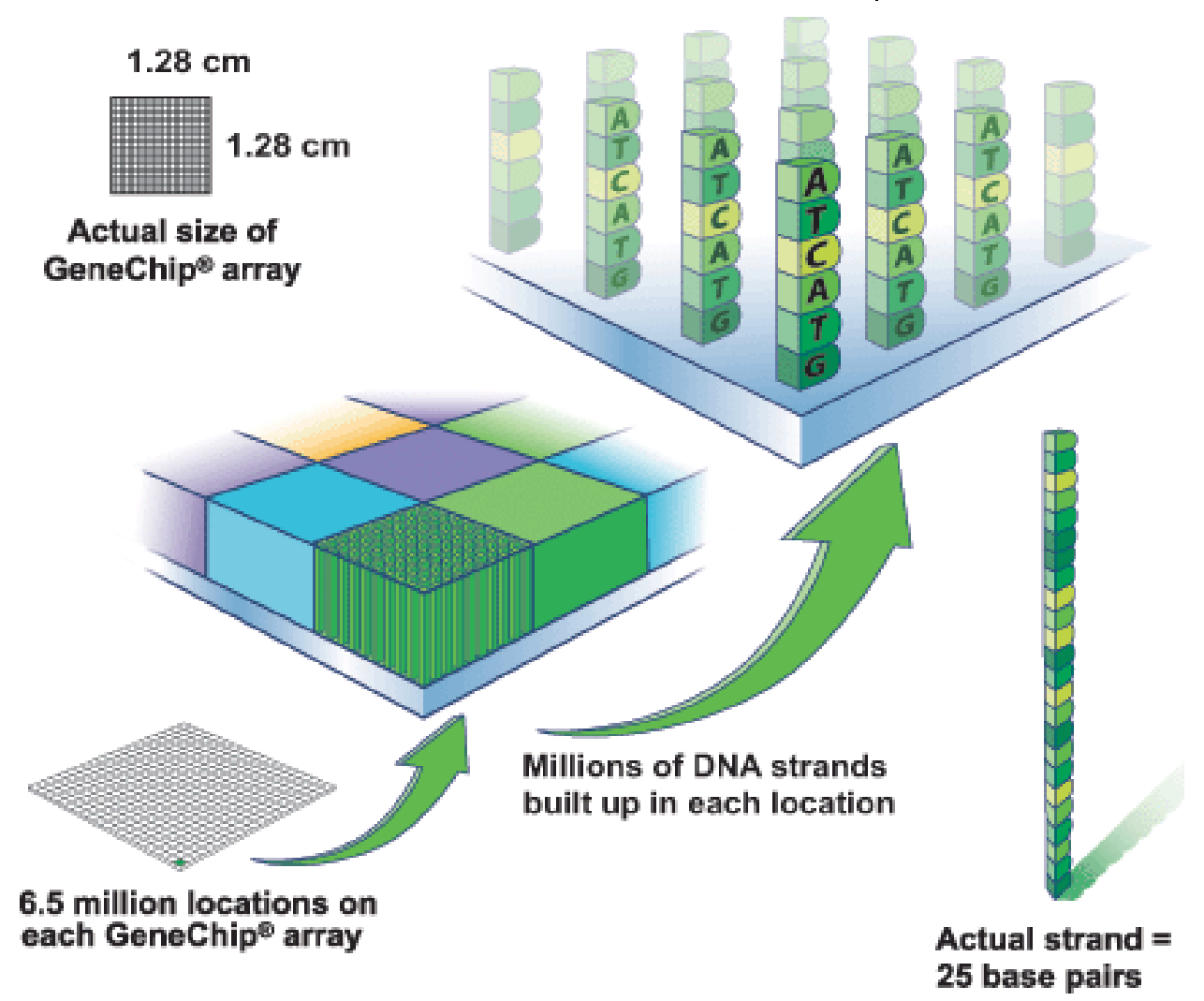

#### **mRNA auf Microarray**

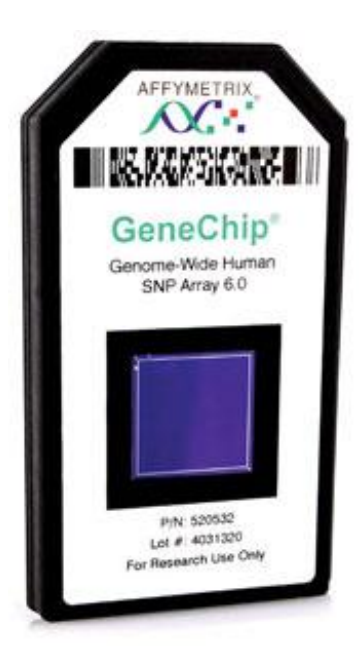

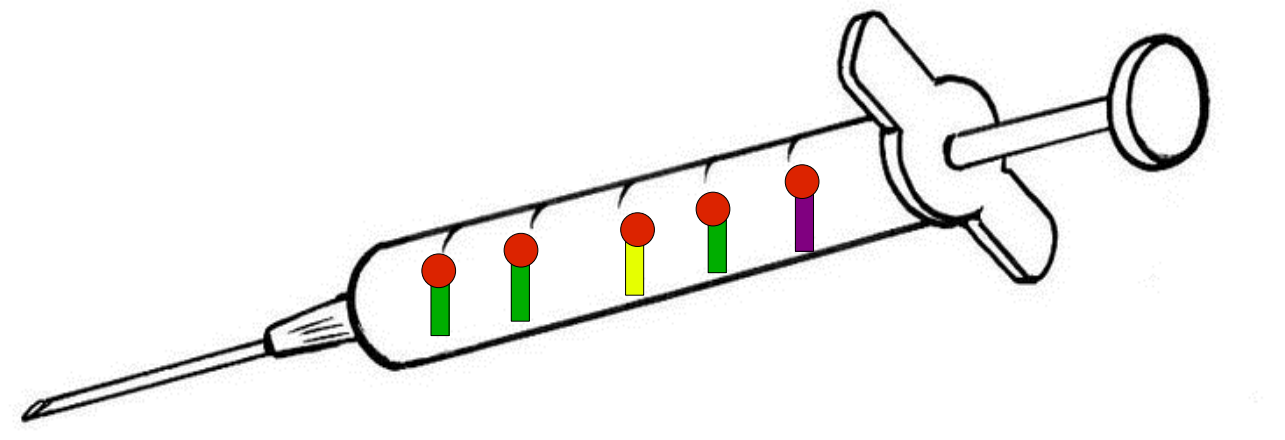

#### **mRNA auf Microarray**

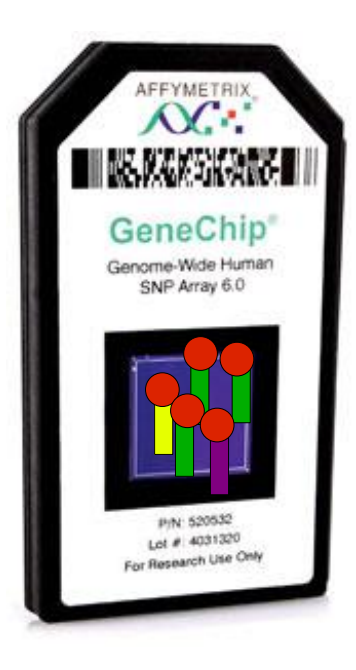

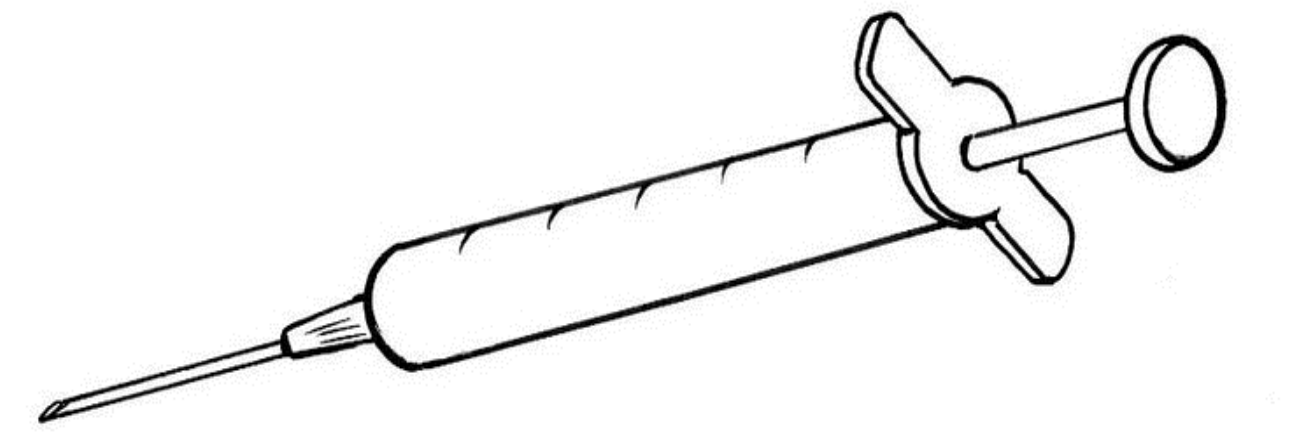

#### **Auf dem Microarray**

From Computer Desktop Encyclopedia Reproduced with permission. ® 2007 Affymetrix

#### RNA fragments with fluorescent tags from sample to be tested

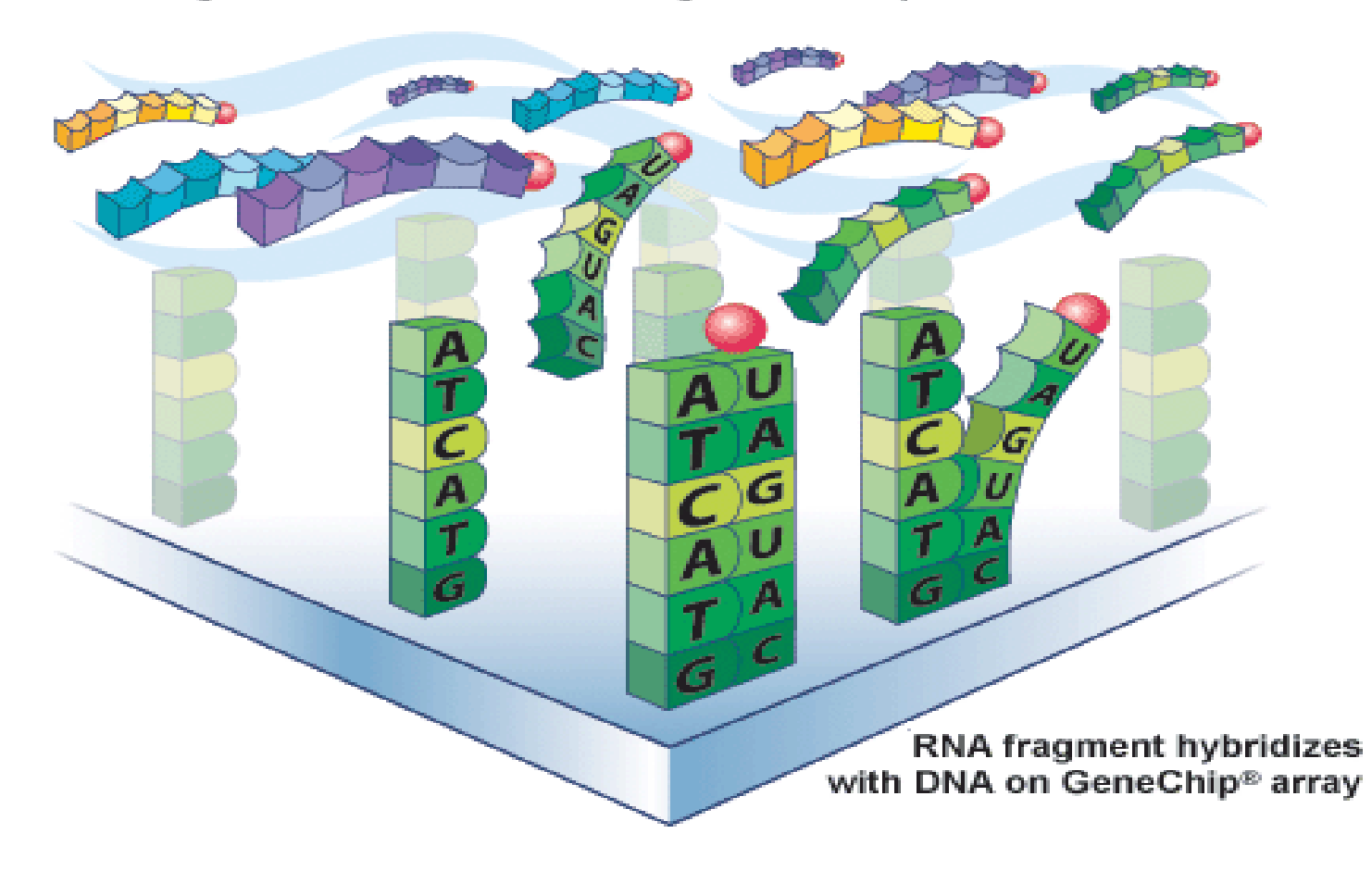

#### **Voila: Ein Feuerwerk!**

From Computer Desktop Encyclopedia Reproduced with permission. @ 2007 Affymetrix

# Shining a laser light at GeneChip® array causes tagged DNA fragments that hybridized to glow Non-hybridized DNA **Hybridized DNA**

#### **Helligkeit = Aktivität des Gens**

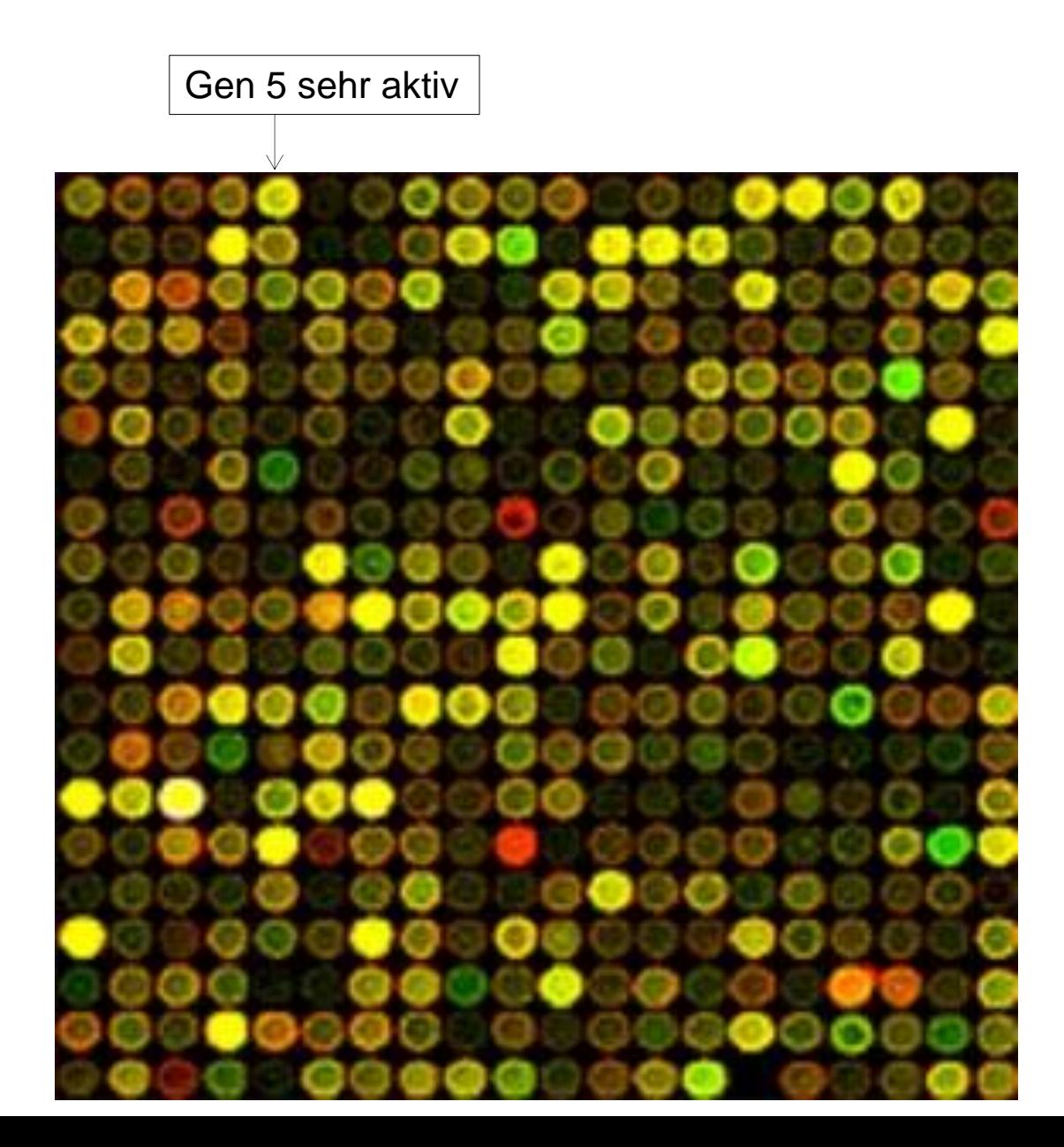

#### **Helligkeit = Aktivität des Gens**

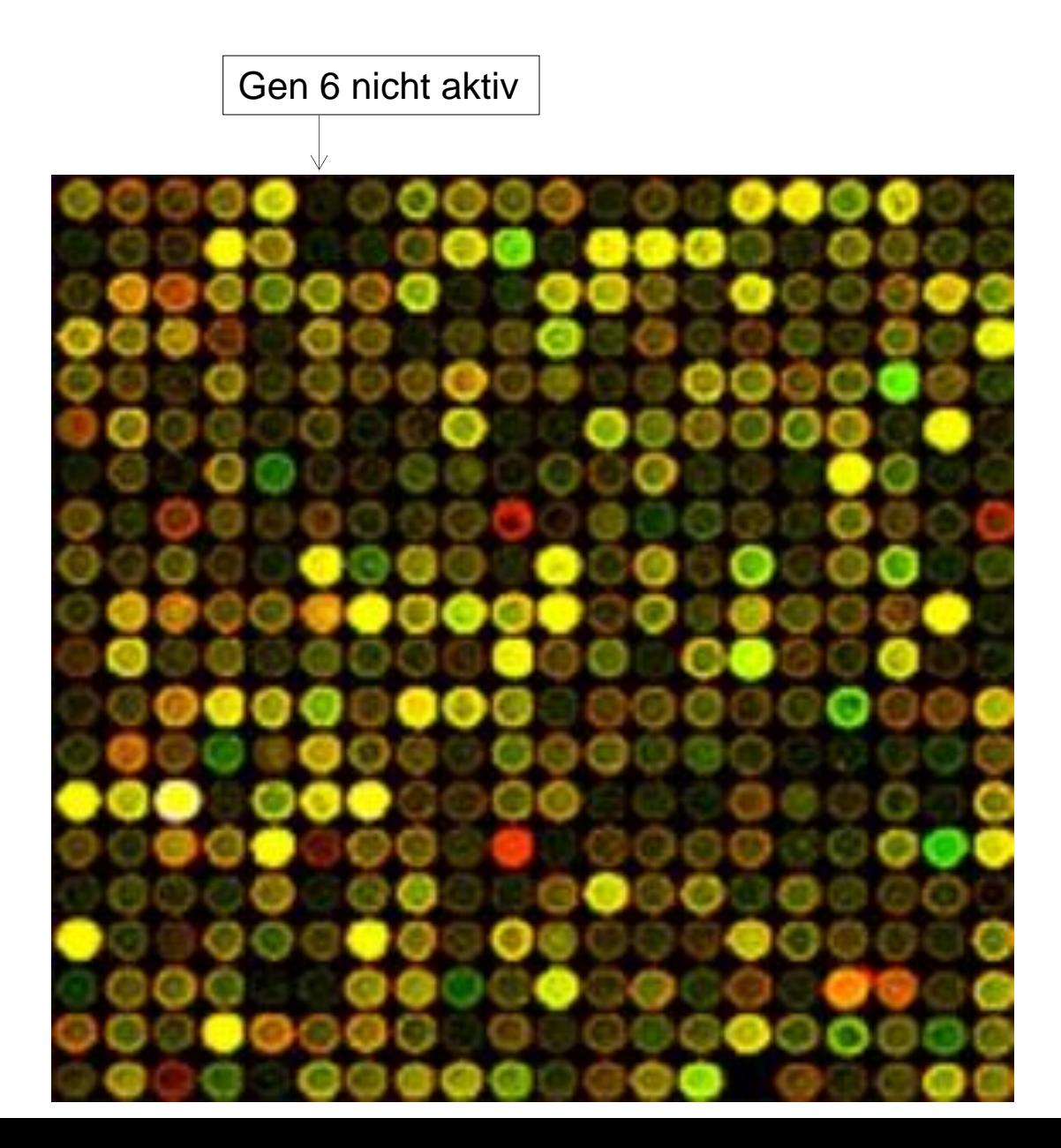

#### **Für jeden Patienten ein Microarray**

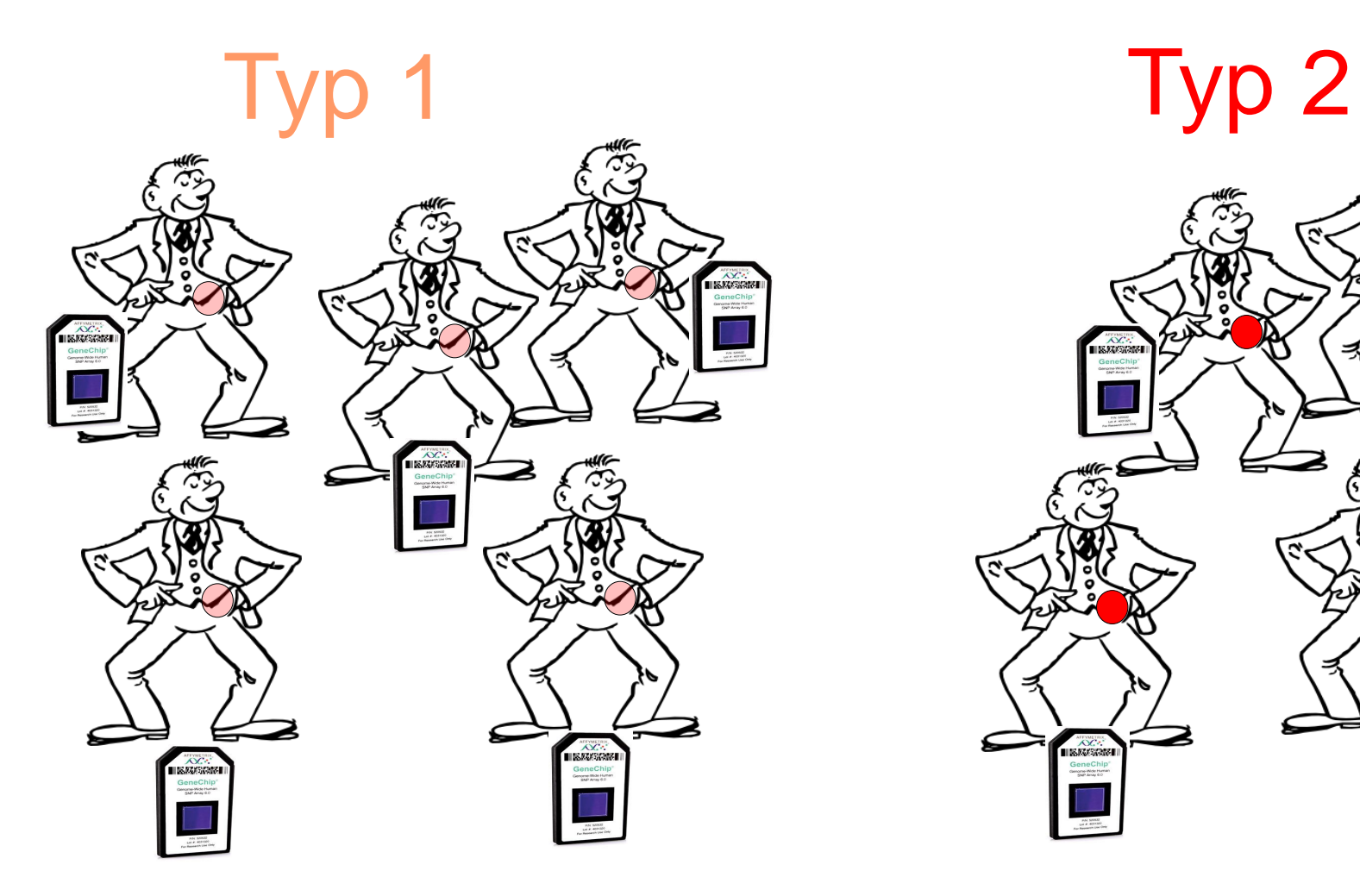

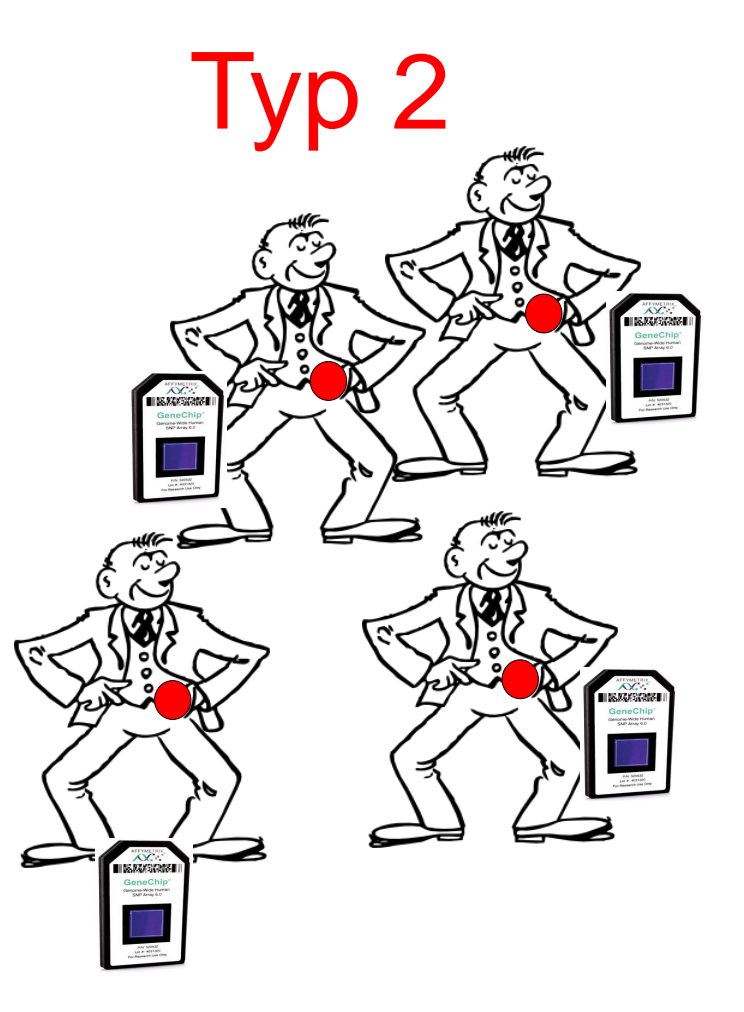

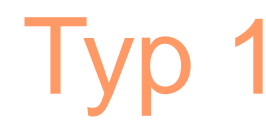

# Typ 1 Typ 2

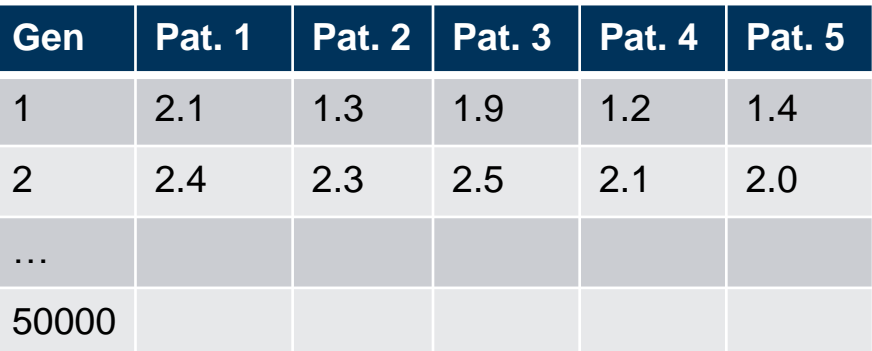

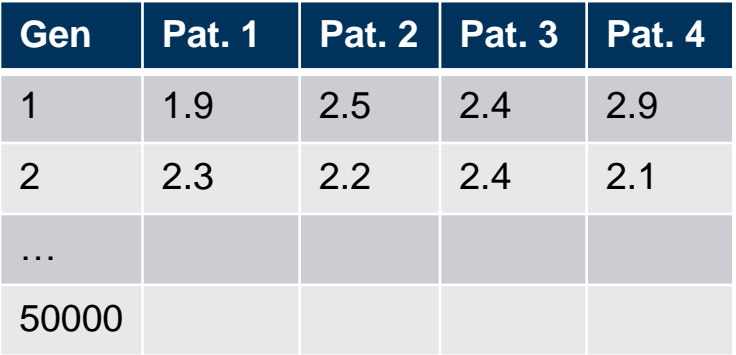

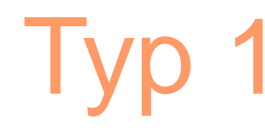

# Typ 1 Typ 2

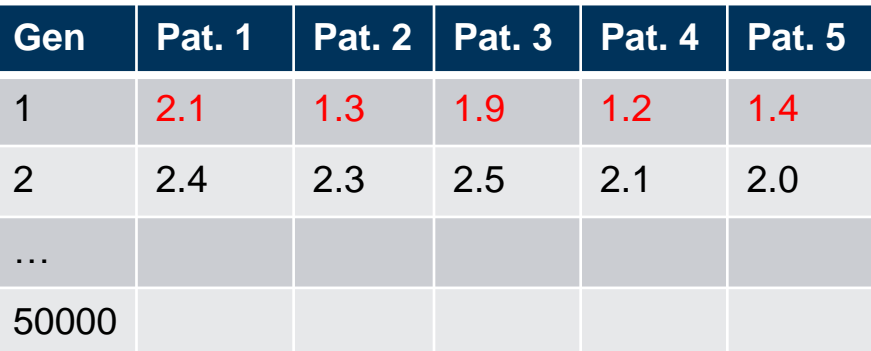

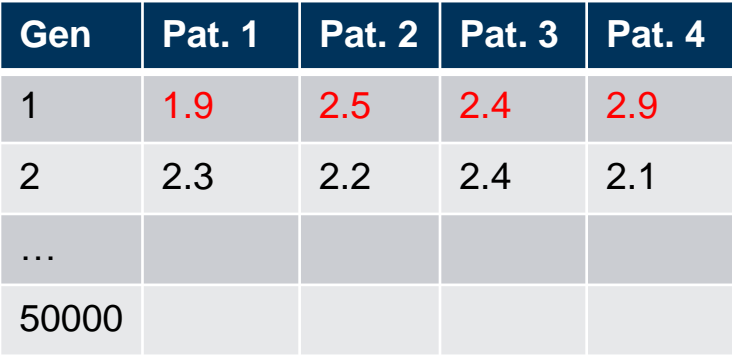

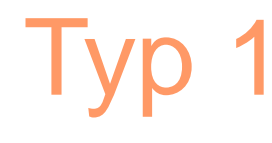

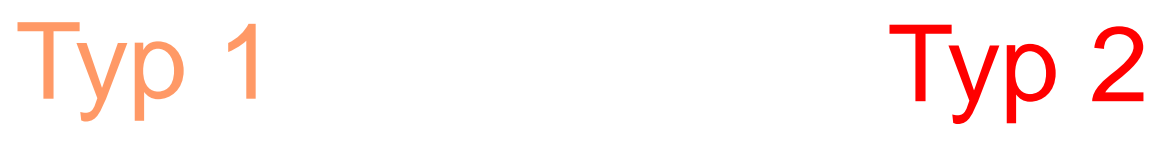

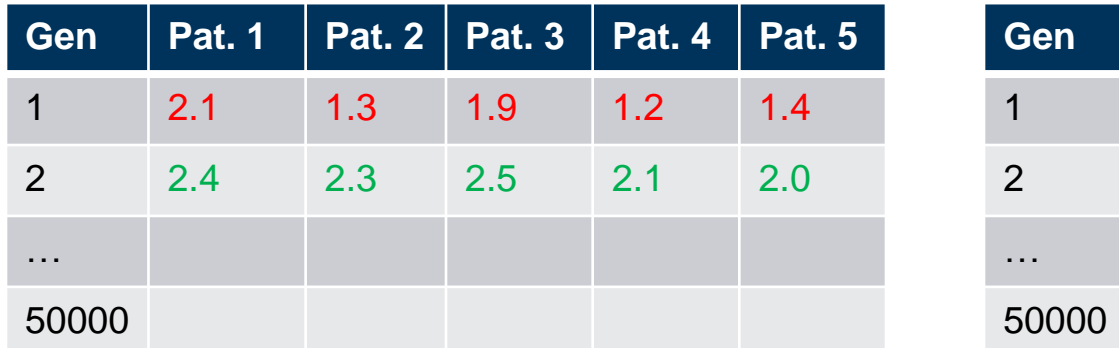

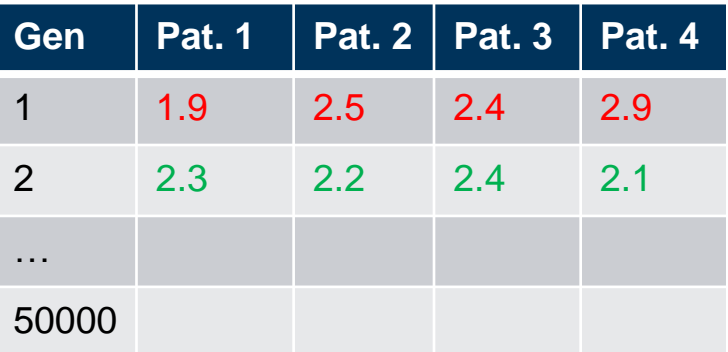

# Ist Gen 1 bei Typ 2-Tumorzellen signifikant aktiver?

Falls ja: Gen 1 kann Typ1-Tumor und Typ-2 Tumor unterscheiden!

#### **Falls ja:**

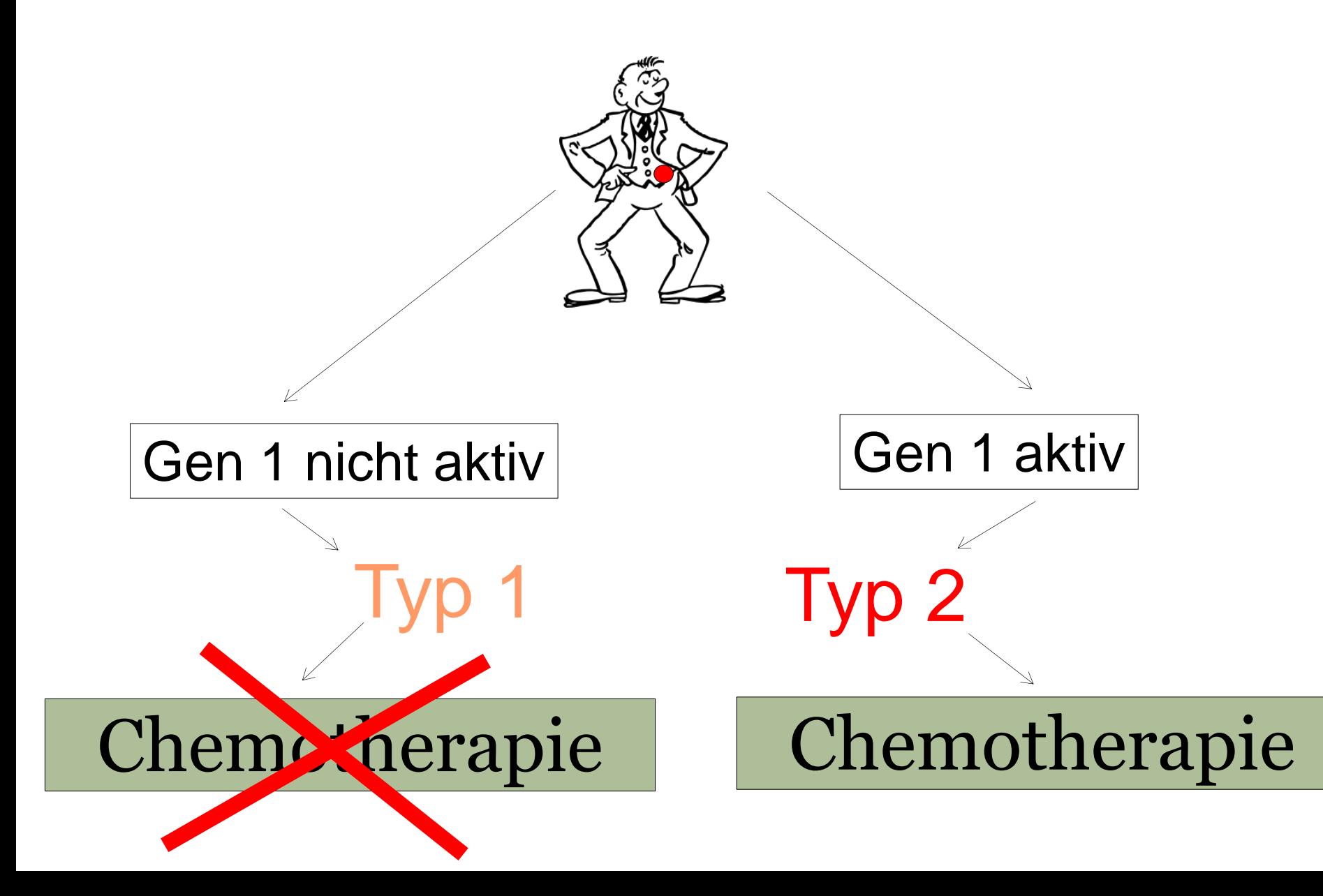

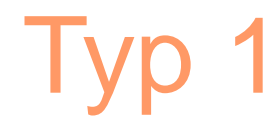

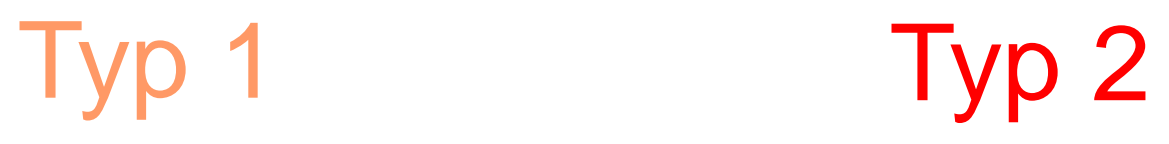

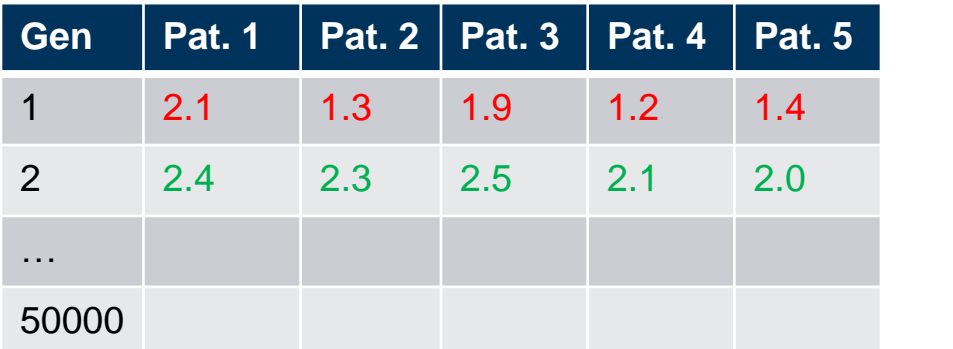

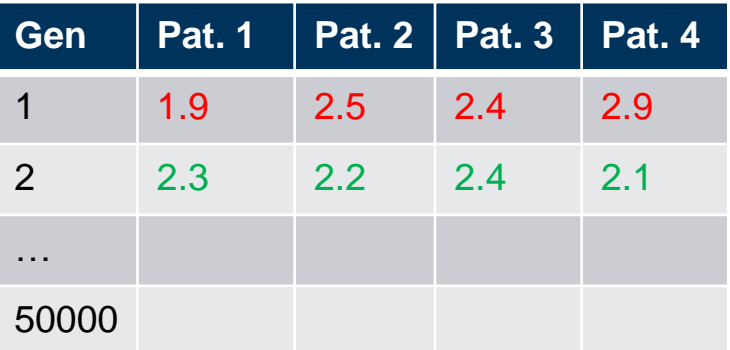

## Ist Gen 1 bei Typ 2-Tumorzellen signifikant aktiver?

Ungepaarter t-Test

#### **Ungepaarter t-Test: 1/3**

1. Modell:

$$
X_1, \ldots, X_n \quad \text{iid} \sim \mathcal{N}(\mu_X, \sigma^2),
$$
  

$$
Y_1, \ldots, Y_m \quad \text{iid} \sim \mathcal{N}(\mu_Y, \sigma^2).
$$

2. Nullhypothese:

$$
H_0: \ \mu_X = \mu_Y.
$$

Alternative:

 $H_A: \mu_X \neq \mu_Y$  (zweiseitig) oder  $H_A: \mu_X > \mu_Y$  (einseitig) oder  $H_A: \mu_X < \mu_Y$  (einseitig)

**Ungepaarter t-Test: 2/3**

3. Teststatistik:

$$
\overline{x} = \frac{1}{n} \sum x_i
$$

$$
T = \frac{X_n - Y_m}{S_{pool} \sqrt{1/n + 1/m}}
$$

wobei

$$
S_{pool}^{2} = \frac{1}{n+m-2} \left( \sum_{i=1}^{n} (X_i - \overline{X}_n)^2 + \sum_{i=1}^{m} (Y_i - \overline{Y}_m)^2 \right) = \frac{1}{n+m-2} \left( (n-1)\hat{\sigma}_x^2 + (m-1)\hat{\sigma}_y^2 \right).
$$

Verteilung der Teststatistik unter  $H_0$ :  $T \sim t_{n+m-2}$ .

$$
\frac{1}{n-1}\sum_{i=1}^{n} (x_i - \overline{x})^2
$$

#### **Ungepaarter t-Test: 3/3**

- 4. Signifikanzniveau:  $\alpha$
- 5. Verwerfungsbereich für die Teststatistik:

$$
(-\infty, -t_{n+m-2,1-\alpha/2}] \cup [t_{n+m-2,1-\alpha/2}, \infty) \text{ bei Alternative } H_A: \mu_X \neq \mu_Y,
$$
  
\n
$$
[t_{n+m-2,1-\alpha}, \infty)
$$
  
\n
$$
(-\infty, -t_{n+m-2,1-\alpha}]
$$
  
\nbei Alternative  $H_A: \mu_X > \mu_Y,$   
\nbei Alternative  $H_A: \mu_X < \mu_Y.$ 

6. Testentscheid: Entscheide, ob der beobachtete Wert der Teststatistik im Verwerfungsbereich der Teststatistik liegt.

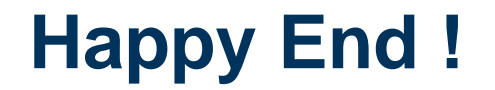

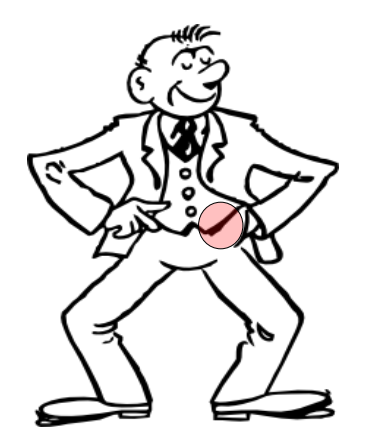

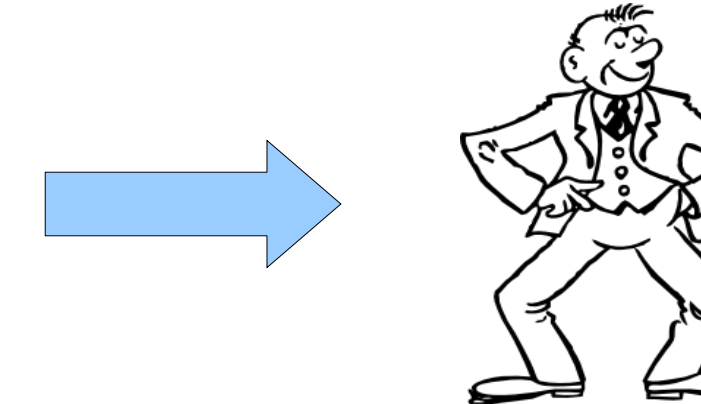

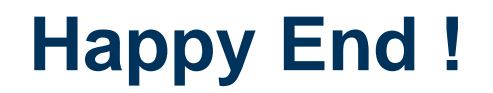

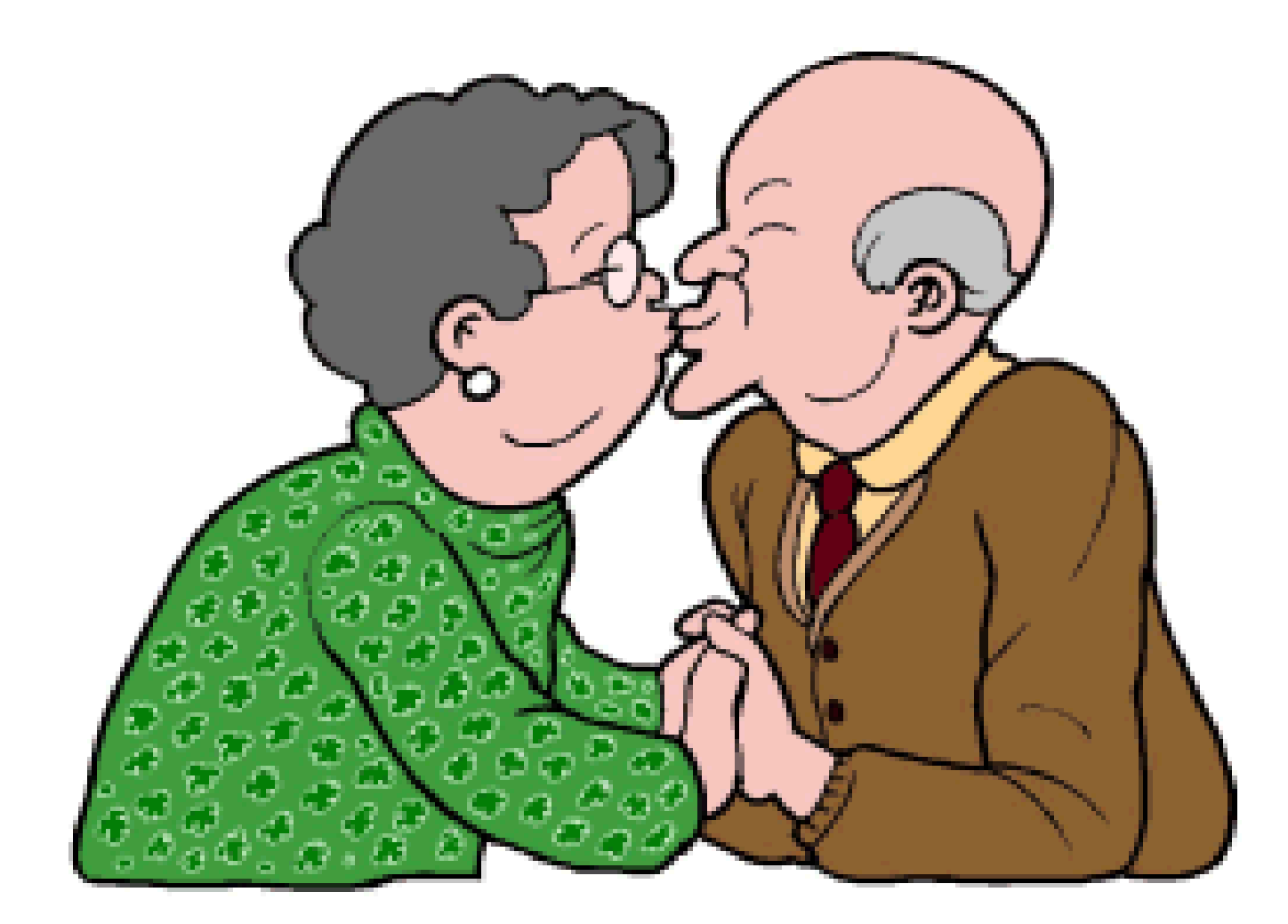

#### **Gepaart vs. Ungepaart**

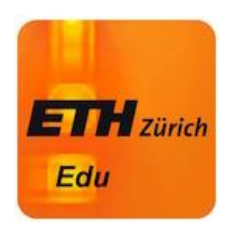

- Bsp: Augeninnendruck; ein Auge behandelt, das andere nicht (gepaarter Test ist angebracht)
- Gemäss Vorraussetzungen dürfte auch ein ungepaarter Test angewendet werden

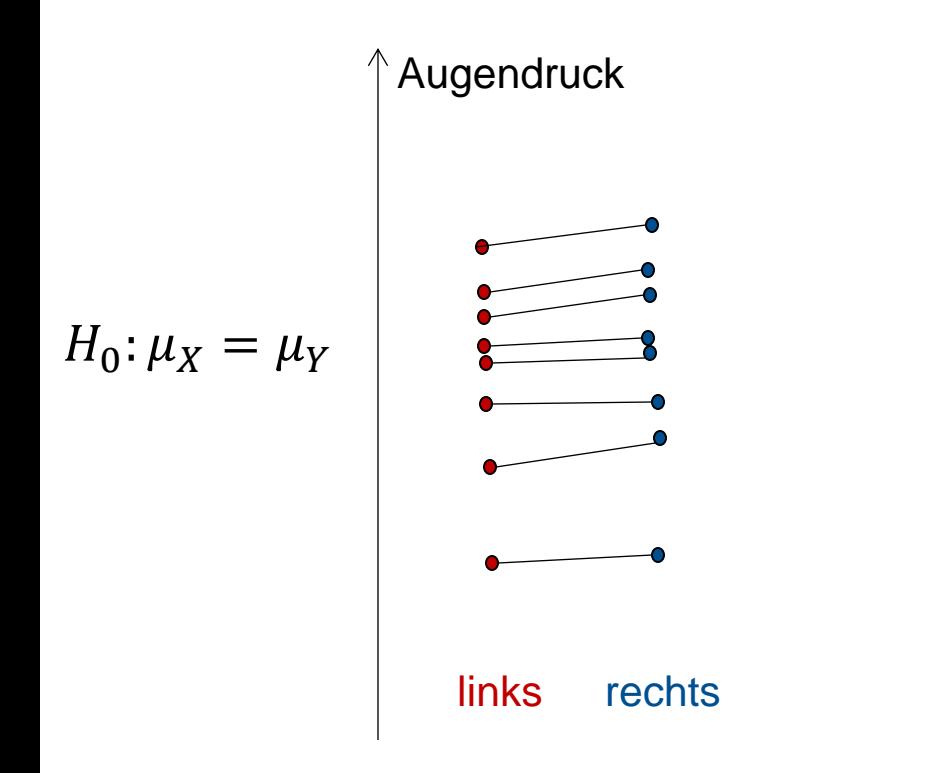

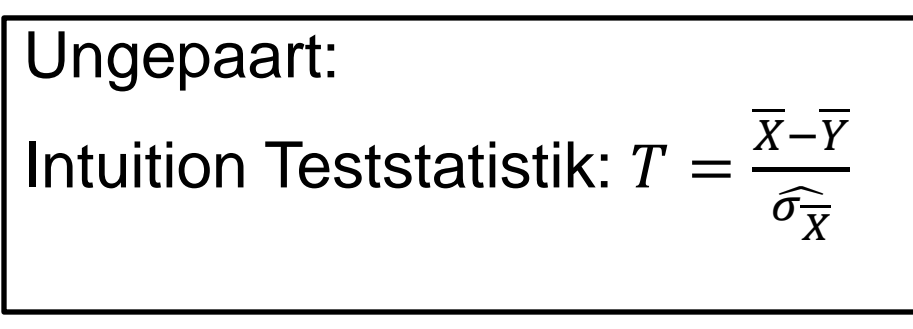

```
Gepaart: 
Differenz D_i = X_i - Y_iTeststatistik T=\boldsymbol{D}\widehat{\sigma}_{\overline{D}}
```
#### **Gepaart vs. Ungepaart: Simulationsstudie**

- $H_0: \mu_D = 0$  bzw.  $H_0: \mu_X = \mu_Y$ ; n=m=10
- $\bullet$   $X \sim N(100, \sigma_X^2)$ ,  $D \sim N(2, 1)$ ,  $Y = X + D$ gepaarte Situation
- **Der gepaarte t-Test hat mehr Macht**, wenn die Daten verrauscht sind.

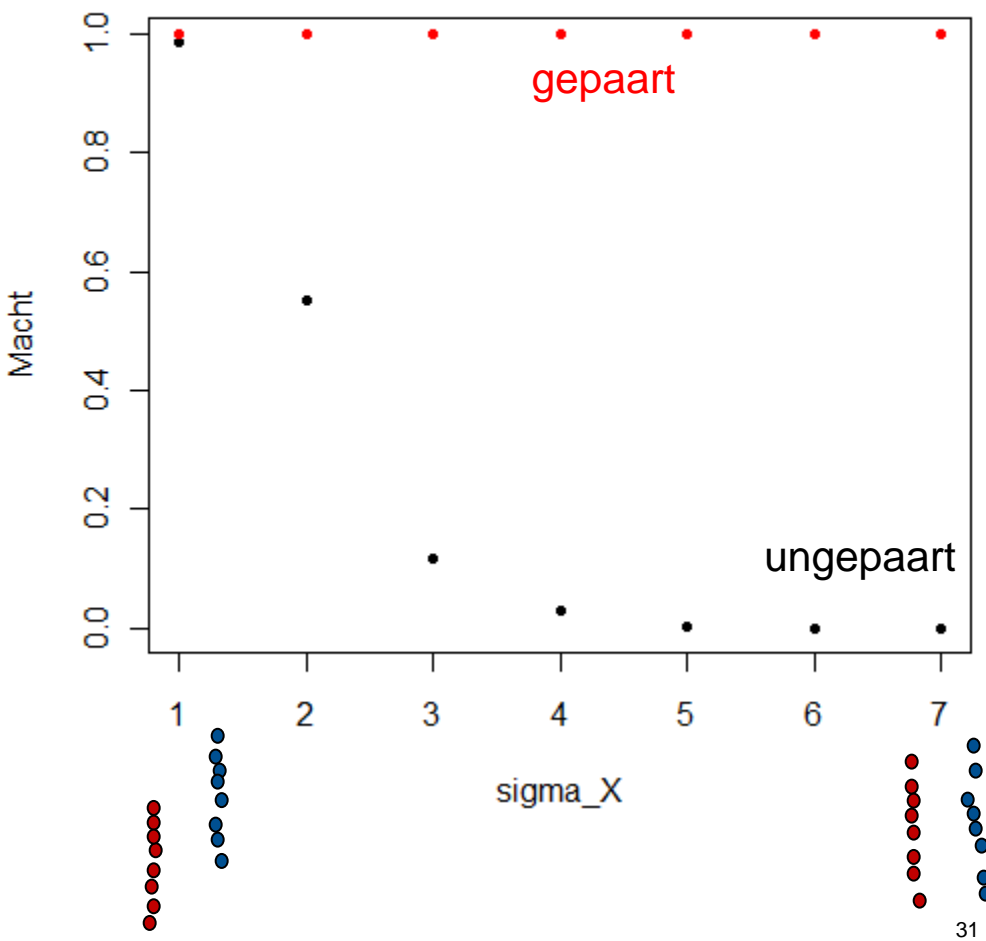

#### **t-Test falls Varianz in Gruppen unterschiedlich (aka Welch-Test)**

- **Grundidee identisch**
- Teststatistik und Verteilung falls  $H_0$  stimmt ist komplizierter
- Computer: Dieser Test ist meist der default t-Test
- Praxis: Man sollte immer annehmen, dass die Varianz der Gruppen unterschiedlich ist; d.h., Welch-Test verwenden
- **Prüfung: Um einfacher rechnen zu können, werden wir** beim t-Test gleiche Varianzen in den beiden Gruppen annehmen

#### **Mann-Whitney U-Test (aka Wilcoxon Rank-sum Test)**

- **Falls Daten nicht normalverteilt**
- $X_i \sim F, i = 1, ..., n; Y_i \sim G, j = 1, ..., m$  $H_0: F = G$

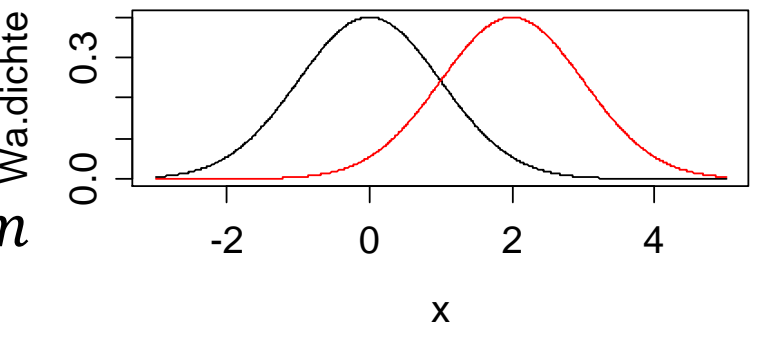

 $H_A$ :  $F = G + \delta (\delta \neq 0)$  (oder einseitig) (d.h., Verteilungen sind verschoben, haben aber gleiche From)

- Teststatistik:
	- Bilde Ränge über beide Gruppen hinweg
	- Falls Gruppen gleich gross sind, sollten Rangsummen etwa gleich sein
	- Falls Gruppen ungleich, sollten Rangsummen in einem gewissen Verhältnis stehen

#### **Bsp: Mann-Whitney U-Test**

- Behandlung (B) und Kontrolle (K) je 2 Patienten
- Beobachtung: B: 1.2, 3.1; K: 5.9, 4.4
- Gesamtrang: B: 1, 2; K: 4, 3
- Rangsumme R in K:  $4 + 3 = 7$
- Falls  $H_0$  stimmt sind alle Ränge in K gleich wahrscheinlich

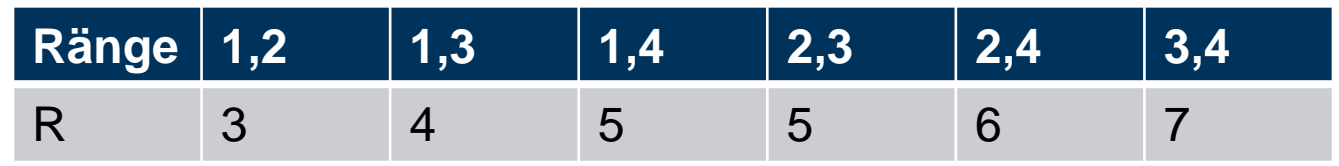

**E.** Z.B. für einseitigen Test:

$$
P(R \ge 7) = P(R = 7) = \frac{1}{6} \approx 0.167
$$

- $H_0$  kann auf dem 5% Niveau nicht verworfen werden
- Praxis: Computer verwenden

#### **Übersicht: Tests für ungepaarte Stichproben**

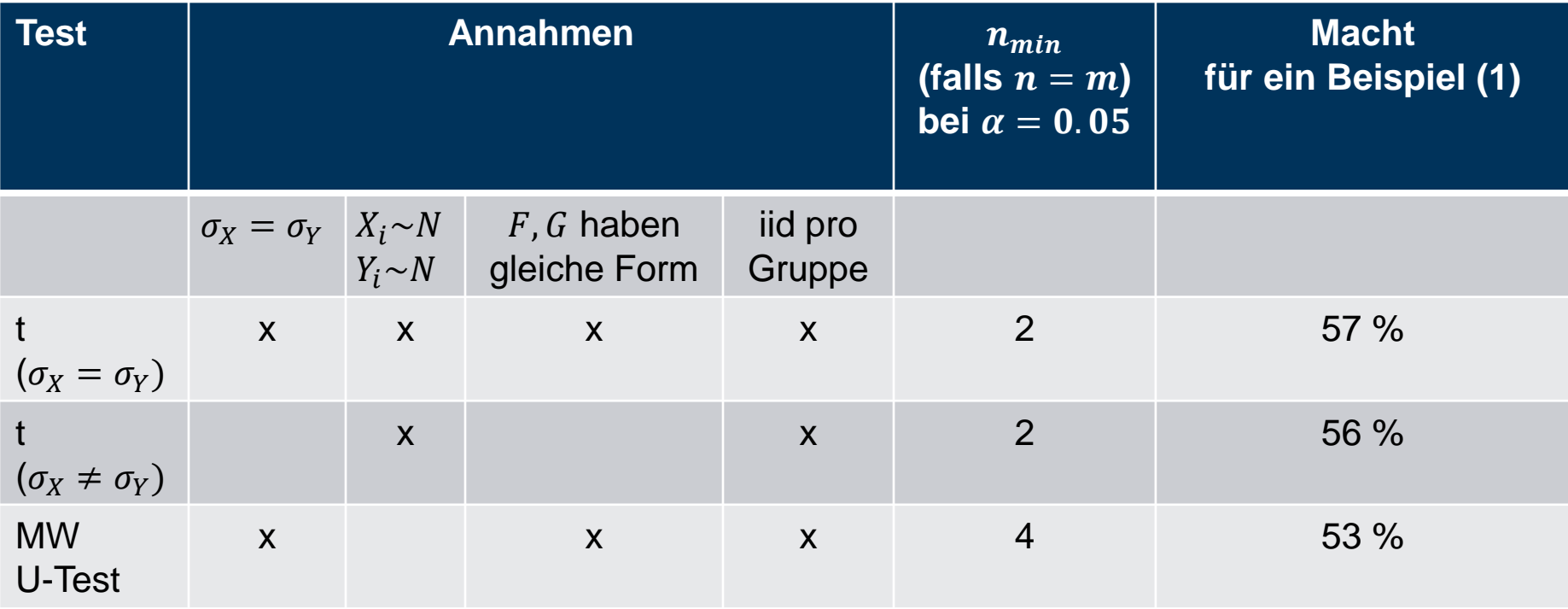

(1):  $X_i \sim N(\mu_X, \sigma^2)$ ,  $Y_i \sim N(\mu_Y, \sigma^2)$ ,  $n = m = 10$ ;  $H_0: \mu_X = \mu_Y$ ;  $H_A: \mu_X \neq \mu_Y$ ;  $\alpha = 0.05$ Macht berechnet für konkrete Alternative:  $X_i \sim N(0,1)$ ,  $Y_i \sim N(1,1)$ 

#### **Multiples Testen**

- Microarray Test mit m=1000 Genen
- 1000 t-Tests auf dem 5% Sign.niveau
- Angenommen, kein Gen hat einen Effekt:

Ca. 50 Tests (5% von 1000) werden trotzdem ein signifikantes Ergebnis liefern !

50 Gene werden als "wichtig" angegeben, obwohl sie gar nicht "wichtig" sind.

 Wie erzeugt man eine Liste von "wirklich wichtigen" Genen?

#### **Multiples Testen: Bonferroni Korrektur**

- Wollen eine "konservative" Liste mit der Eigenschaft: P(mind. ein Fehler 1. Art)  $\leq \alpha$
- Bonferroni Korrektur: Teste jedes Gen mit Sign.niveau  $\frac{\alpha}{\mu}$  $\overline{m}$ , statt  $\alpha$ ; m ist die Anzahl Gene
- **Begründung:**  $F_{\boldsymbol{i}}$ : Fehler 1. Art bei Gen I  $P$   $\left| \begin{array}{c} \end{array} \right|$   $F_i$  $\overline{m}$  $i=1$  $\leq$   $\sum P(F_i$  $\overline{m}$  $i=1$  $=$   $\sum$  $\alpha$  $\overline{m}$  $\overline{m}$  $i=1$  $= \alpha$ "union bound": Gesamtfläche ist sicher kleiner als Summe der Einzelflächen  $F_2 \curvearrowright F_1$  $\mathsf{F}_3$
- Nachteil: Liste ist evtl. "extrem" konservativ (z.B. gar kein Gen enthalten)